# **Foreman - Feature #686**

# **implement inherit environment for a domain**

02/23/2011 09:38 AM - Paul Kelly

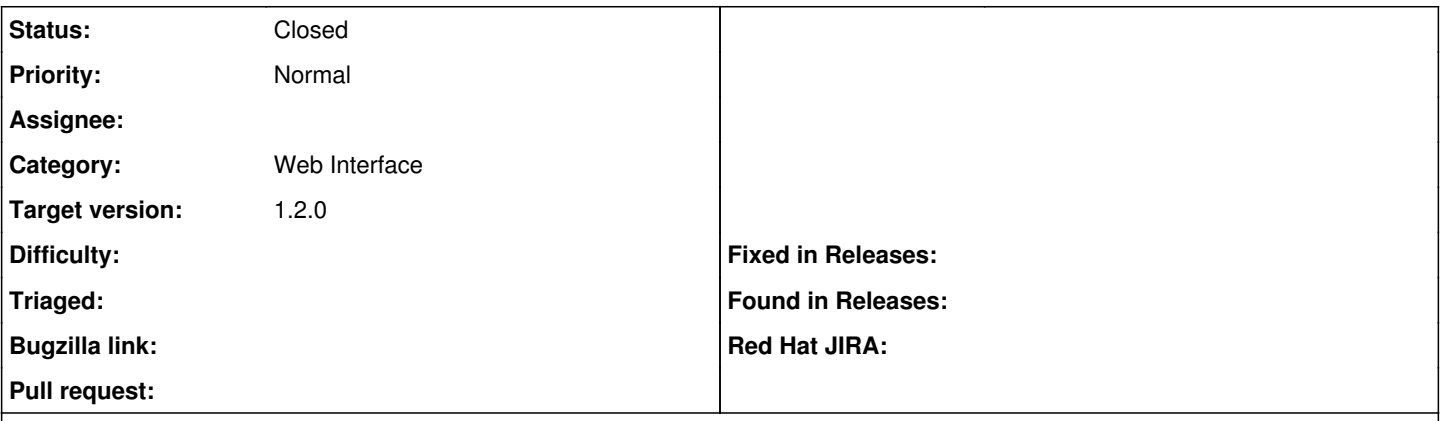

## **Description**

Add a special keyword environment, maybe "inherit from domain" that will simply use the domain's default environment. This allows a lot of hosts to be changed in one go without the update multiple solution

### **History**

### **#1 - 02/23/2011 09:41 AM - Paul Kelly**

*- Subject changed from implement inherit environmet environment for a domain to implement inherit environment for a domain*

## **#2 - 06/19/2011 04:03 AM - Ohad Levy**

could you explain more about this ticket? whats the usage case?

### **#3 - 02/19/2012 02:50 AM - Ohad Levy**

*- Status changed from New to Need more information*

## **#4 - 01/30/2013 04:48 AM - Daniel Lobato Garcia**

Taking on this. Inherit environment from hostgroup will be an option when you select multiple hosts.

### **#5 - 02/12/2013 09:17 AM - Ohad Levy**

- *Category set to Web Interface*
- *Target version set to 1.2.0*

### **#6 - 02/12/2013 10:30 AM - Ohad Levy**

*- Status changed from Need more information to Closed*

fixed at [dd9afdb](https://projects.theforeman.org/projects/foreman/repository/foreman/revisions/dd9afdbf74e937804d98551f18ce2afa496a210a)